# *COS320: Compiling Techniques*

Zak Kincaid

February 13, 2024

#### Announcements

- *•* HW2 available on Canvas now. Due February 26th.
	- *•* You will implement an LLVMlite-to-X86lite compiler
	- *•* You may work individually or in pairs

# *LLVM*

### LLVM: Low-Level Virtual Machine

- *•* Open-source compiler infrastructure
	- *•* Created by Chris Lattner (advised by Vikram Adve) at UIUC in 2003
	- Industrial use:
		- *•* Apple XCode 3.1
		- *•* Several OpenCL implementations (NVIDIA, Intel, Apple, ...)
		- *•* PlayStation™4 compiler
	- *•* Used widely in academia
- Many components. The ones we're interested in:
	- *•* LLVM IR
	- llc: code generator (for various targets)
	- *•* opt: LLVM IR *→* LLVM IR optimization

### Compiler phases (simplified)

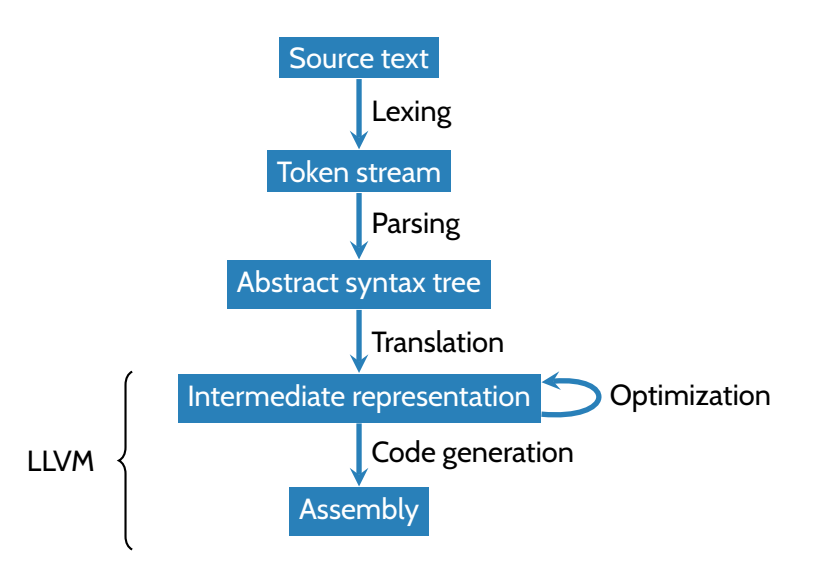

### Many front-ends & back-ends

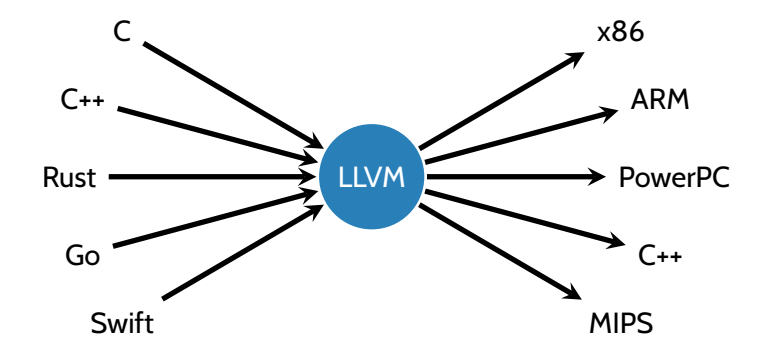

# LLVMlite IR

- *•* LLVMlite is a small subset of the LLVM IR
- *•* Broadly similar to the let-based IR from last week
	- *•* Each procedure *P* is represented as a *control flow graph*: a directed, rooted graph where
		- *•* The nodes are basic blocks of *P*
		- There is an edge  $BB_i \rightarrow BB_i$  iff  $BB_i$  may execute immediately after  $BB_i$
		- *•* There is a distinguished entry block where the excution of the procedure begins, which has no incoming edges
	- *•* Local variables must satisfy the *static single assignment* property

# LLVMlite IR

- *•* LLVMlite is a small subset of the LLVM IR
- *•* Broadly similar to the let-based IR from last week
	- *•* Each procedure *P* is represented as a *control flow graph*: a directed, rooted graph where
		- *•* The nodes are basic blocks of *P*
		- There is an edge  $BB_i \rightarrow BB_i$  iff  $BB_i$  may execute immediately after  $BB_i$
		- There is a distinguished entry block where the excution of the procedure begins, which has no incoming edges
	- *•* Local variables must satisfy the *static single assignment* property
- *•* Some differences:
	- *•* Memory allocation
	- *•* Functions
	- *•* Types

```
define i64 @factorial
(i64
%arg) {
  %tmp = \text{\textsf{alloca}} i64
  %tmp1
= alloca i64
  %tmp2
= alloca i64
  store i64
%arg
, i64* %tmp
 store i64 1, i64* %tmp2
 store i64 1, i64* %tmp1
  br label
%bb3
bb3
:
  %tmp4
= load i64
, i64* %tmp1
  %tmp5
= load i64
, i64* %tmp
  %tmp6
= icmp sle i64
%tmp4, %tmp5
  br i1
%tmp6
, label
%bb7
, label
%bb14
bb7
:
  %tmp8
= load i64
, i64* %tmp1
  %tmp9
= load i64
, i64* %tmp2
  %tmp10
= mul i64
%tmp9, %tmp8
  store i64
%tmp10
, i64* %tmp2
  br label
%bb11
bb11
:
  %tmp12
= load i64
, i64* %tmp1
  %tmp13
= add i64
%tmp12, 1
  store i64
%tmp13
, i64* %tmp1
  br label
%bb3
bb14
:
  %tmp15
= load i64
, i64* %tmp2
  ret i64
%tmp15
}
```

```
@.str
= global [18
x i8
]
c"Factorial is %ld\0A\00"
define i64 @main
(i32
%arg
, i8** %arg1) #0 {
  %tmp1
= bitcast [18
x i8]* @.str to i8
*
  %tmp2
= call i64 @factorial
(i64 6)
  %tmp3
= call i64
(i8*, ...
) @printf
(i8* %tmp1
, i64
%tmp2
)
  ret i64
0
}
```
**declare i64** *@printf* (**i8**\*, *...* )

### LLVMlite memory

- Local variables / temporaries / "abstract registers" (%uid)
	- *•* E.g., %t4 = mul i64 %t1, %t3
- *•* Global declarations (e.g., for functions, string constants): @gid
	- *•* E.g., @.str = constant [18 x i8] c"Factorial is %ld\0A\00"
	- *•* E.g., %r = call @factorial(i64 6)
- *•* Stack allocated storage
	- *•* %count = alloca i64
- *•* Heap-allocated storage, created by external calls (malloc)

(\* OCaml representation in ll/ll.ml \*) **type**  $\text{prog} = \{ \text{tdecls} : (\text{tid} * \text{ty}) \text{ list}; \text{ qdecls} : (\text{qid} * \text{ qdecl}) \text{ list}; \}$ *fdecls* : (*gid* \* *fdecl*) *list*; *edecls* : (*gid* \* *ty*) *list* }

- *•* Program has four components:
	- *•* Type declarations
		- *•* E.g., %*node* = { **i64**, %*node*\* }
	- *•* Global declarations
		- *•* E.g., *@.str* = *global* [18 *x* **i8**] *c*"Factorial is %ld\0A\00"
	- *•* Function declarations
		- *•* E.g., **define i64** *@factorial*(**i64** %*n*) { *...* }
	- *•* External declarations
		- *•* E.g., **declare i32** *@printf*(**i8**\*, *...*)

### Functions

- *•* Function declaration
	- define i64 @factorial(i64 %n) { <cfg> }
	- *•* type fdecl = { f\_ty : fty; f\_param : uid list; f\_cfg : cfg }
		- *•* fty is a *function type*, giving types for arguments & return
- *•* Function call
	- *•* Direct call: %r = call @factorial(i64 6)
	- *•* Indirect call: %r = call %5(i64 1, i64 10)

#### LLVMlite CFGs

**type**  $block = \{$  *insns* : (*uid*  $*$  *insn*) *list*; *term* : (*uid*  $*$  *terminator*) } **type** *cfg* = *block* \* (*lbl* \* *block*) *list*

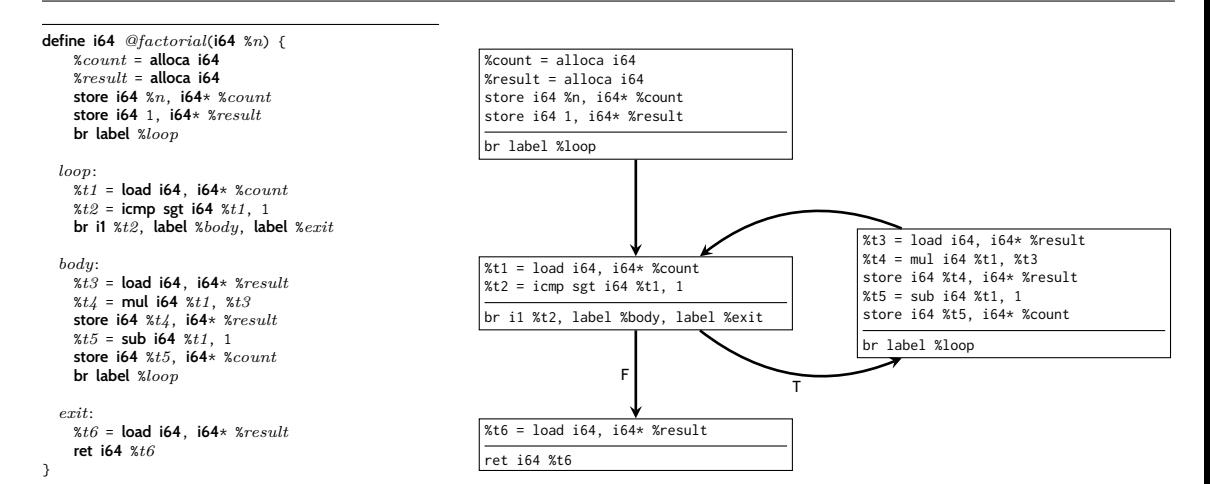

### Static Single Assignment (SSA)

*•* Each %uid appears on the left-hand-side of at most one assignment in a CFG

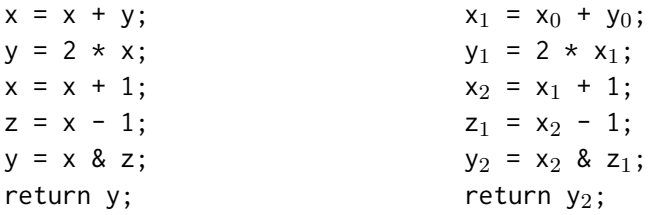

# Static Single Assignment (SSA)

*•* Each %uid appears on the left-hand-side of at most one assignment in a CFG

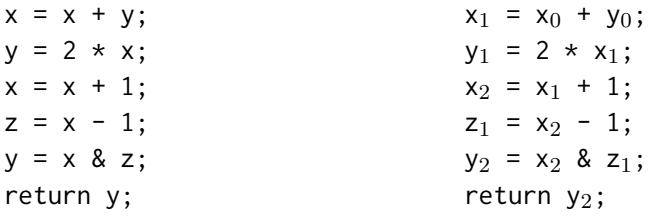

- *•* Simplifies analysis and optimization
	- *•* Make connections between variable definitions and uses explicit
	- *•* More freedom in memory allocation
		- *•* No need for *x*<sup>0</sup> and *x*<sup>2</sup> to be stored in the same register or stack slot
	- *•* Simple application: dead code elimination
		- If %uid is never used, can elide the assignment to %uid (e.g., y<sub>1</sub> above)

## Stack storage

- *•* Unlike our let-based IR, LLVM does not have mutable symbolic variables
- *•* alloca instruction allocates stack space and returns a pointer to it
	- %count = alloca i64 allocates a 8 bytes of stack space, %count points to the space
- *•* load and store read/write memory
	- *•* %t6 = load i64, i64\* %result

read 64-bit int from the memory addressed by the 64-bit int pointer %result, store it in %t6

- *•* store i64 %n, i64\* %count store 64-bit int %n in the memory addressed by the 64-bit int pointer %count
- *•* No stack *de-allocation*. Implementation of return must de-allocate.

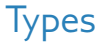

- *•* LLVM IR is statically typed
- *•* LLVMlite types:
	- Integer types: i1, i64
	- *•* Pointers: i8\*, i64\*
	- Function pointers: i64(i64, i64\*)
	- Tuples: {164, 164, 164} (integer triples)
	- Arrays: [18 x i8] (array of 18 characters)
	- *•* Named types
		- *•* Allows recursive types (e.g., lists, trees, graphs, ...)
		- *•* %node = { i64, %node\* }
- *•* LLVM's type system is *inexpressive*
	- *•* No generics
	- *•* No subtyping

#### *•* LLVMlite provides a bitcast instruction to circumvent the type system

```
%pair = type { i64, i64 } ; two-field record
%triple = type { i64, i64, i64 } ; three-field record
@g = global %triple { i64 0, i64 1, i64 2 } ; allocate global triple
define @foo() {
 %c = bitcast %triple* @g to %pair* ; cast
}
```
- bitcast does not change any bits
- *•* Potentially unsafe!
	- *•* Can cause segfaults or memory corruption
- *•* More casting instructions in real LLVM IR, LLVMlite has only bitcast

### Real LLVM

**define i64** *@factorial*(**i64**) #0 { %2 = **alloca i64**, *align* 8 %3 = **alloca i64**, *align* 8 %4 = **alloca i64**, *align* 8 **store i64** %0, **i64**\* %2, *align* 8 **store i64** 1, **i64**\* %4, *align* 8 **store i64** 1, **i64**\* %3, *align* 8 **br label** %5<br>: <label>:5:  $:$  preds = %13, %1 %6 = **load i64**, **i64**\* %3, *align* 8 %7 = **load i64**, **i64**\* %2, *align* 8 %8 = **icmp slt i64** %6, %7 **br i1** %8, **label** %9, **label** %16<br>: <label>:9: : preds =  $%$ %10 = **load i64**, **i64**\* %3, *align* 8 %11 = **load i64**, **i64**\* %4, *align* 8 %12 = **mul nsw i64** %11, %10 **store i64** %12, **i64**\* %4, *align* 8 **br label** %13 ; <label>:13: ; preds = %9 %14 = **load i64**, **i64**\* %3, *align* 8 %15 = **add nsw i64** %14, 1 **store i64** %15, **i64**\* %3, *align* 8 **br label** %5 ; <label>:16: ; preds = %5 %17 = **load i64**, **i64**\* %4, *align* 8 **ret i64** %17 }

```
long factorial(long n) {
 for (long i = 1; i < n; i+1) {
 return result;
```
# (Some) comparisons to LLVMlite:

- *•* More (optional) type and alignment annotations
- *•* Numeric identifiers
- *•* Keeps track of block predecessors

# (Some) comparisons to LLVMlite:

- *•* More (optional) type and alignment annotations
- *•* Numeric identifiers
- *•* Keeps track of block predecessors
- *• ϕ* instructions: "merge" uids from different branches

```
if (x < 0) {
  y := y - x;
} else {
 y := y + x;}
return y
                                    if (x_0 < 0) {
                                      y_1 := y_0 - x_0;} else {
                                      y_2 := y_0 + x_0;
                                    }
                                    y_3 := \phi(y_1, y_2)return v_3
```
More on  $\phi$  functions when we get to optimization ...

# Using LLVM

- clang file.c -emit-llvm -S: produce LLVM IR in file.ll
- opt [options] -S file.11 -o file-opt.11: optimize
	- Options: -02, -03, -mem2reg,...
	- Recommended: -instnamer (assigns string identifiers to instructions, which are preserved across later passes)
- *•* llc file-opt.ll: produce x86 assembly in file-opt.s
- *•* clang file-opt.s -o file: produce file executable